# Ein Interpreter mit Erweiterungen Wiederholung: Monaden

December 17, 2007

K ロ ▶ K @ ▶ K 할 ▶ K 할 ▶ 이 할 → 9 Q Q →

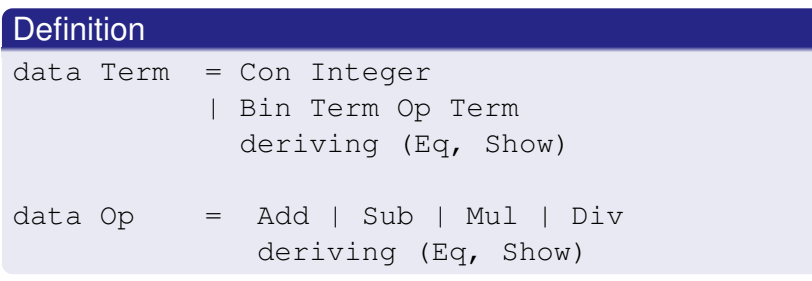

**Kロトメ部トメミトメミト ミニのQC** 

## Auswertung

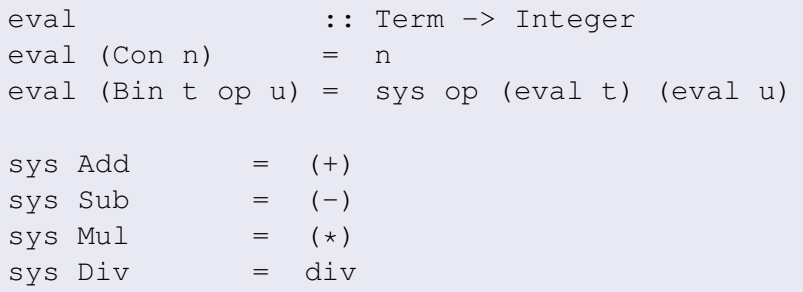

K ロ ▶ K @ ▶ K 할 > K 할 > 1 할 > 9 Q Q ·

# Wie war das doch gleich mit den Monaden?

#### Die Klasse Monad

class Monad m where  $(\gg)=)$  :: m a -> (a -> m b) -> m b return ::  $a \rightarrow m a$ 

K ロ > K 個 > K 差 > K 差 > → 差 → の Q Q →

### Die Identity Monade

newtype  $Id$   $a = Id$  a

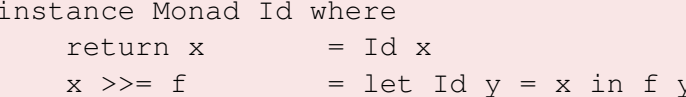

#### Monadischer Interpreter

eval

- eval (Con n)
- eval (Bin t op u)

:: Term -> Id Integer = return Id n  $=$  eval t >>= \v ->

$$
\text{eval } u \ \text{>>} = \langle w \text{ -} \rangle
$$

return Id (sys op v w)

# Interpreter mit Fehlerbehandlung

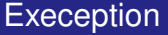

data Exception a = Raise String Return a

eval :: Term -> Exception Integer eval (Con n) = Return n eval (Bin t op u) = case eval t of Raise s -> Raise s Return v -> case eval u of Raise s -> Raise s Return  $w \rightarrow$ if (op ==  $Div 66$  w == 0) then Raise "div by zero" else Return (sys op v w)K ロ > K 個 > K 差 > K 差 > → 差 → の Q Q →

#### **Exeception**

instance Monad Exception where return a = Return a  $m \gg = f$  = case m of Raise s -> Raise s Return  $v \rightarrow f v$  $fail s = Raise s$ 

#### Interpreter

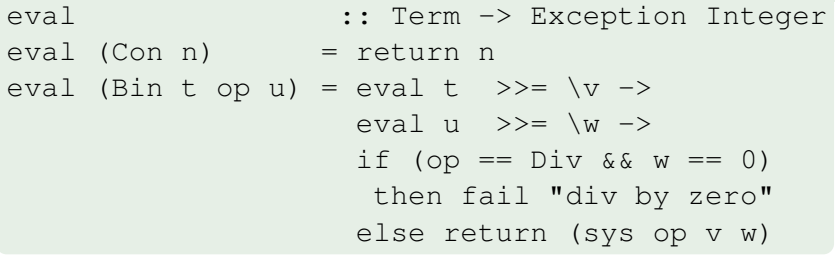

#### **Trace**

```
newtype Trace a = Trace (a, String)
eval :: Term -> Trace Integer
eval \in (Con \ n) = Trace (n, trace \ e \ n)eval e@(Bin t op u) =
   let Trace (v, x) = eval t in
   let Trace (w, y) = eval u in
   let r = sys op v w in
   Trace (r, x++) ++ trace e r)
trace t n = "eval (" + + show t ++ " ) = "++ show n ++ "\n"
```
#### Trace

```
instance Monad Trace where
 return a = (a, "")m \gg = f = let Trace (a, x) = m inlet Trace (b, y) = f a in
             Trace (b, x ++ y)output :: String -> Trace ()
output s = Trace ( ), s )
```
K ロ > K 個 > K 差 > K 差 > → 差 → の Q Q →

#### Auswertung

```
eval :: Term -> Trace Integer
eval e(Con n) = output (trace e n) >>return n
eval e@(Bin t op u) = eval t >>= \forall v ->
                        eval u \gg = \wedge w \rightarrowlet r = sys op v w in
                         output (trace e r) >>
                        return r
```
K ロ > K 個 > K 差 > K 差 > → 差 → の Q Q →

#### Bisher verwendet

- **Identity Monade**
- **Exception Monade**

K ロ ▶ K @ ▶ K 할 ▶ K 할 ▶ ... 할 → 9 Q @

- **State Monade**
- **Writer Monade**

# Die Maybe Monade

## Praktisch für

Erstellen von Berechnungen, die "Nothing" als Wert zurückgeben

**KORK ERKER ADAM ADA** 

**• komplexe Datenbankabfragen, Operationen auf** Wörterbüchern, ...

# Die Maybe Monade

## Praktisch für

Erstellen von Berechnungen, die "Nothing" als Wert zurückgeben

**KORKARA KERKER DAGA** 

**• komplexe Datenbankabfragen, Operationen auf** Wörterbüchern, ...

## **Definition**

data Maybe a = Nothing | Just a

instance Monad Maybe where

 $return x = Just x$ 

Nothing  $\gg=f$  = Nothing  $(Just x) >> f = f x$ 

## Praktisch für

· Berechnungen über Folgen von nicht-deterministischen Ergebnissen

K ロ ▶ K @ ▶ K 할 ▶ K 할 ▶ ... 할 → 9 Q @

· Parsen von mehrdeutigen Grammatiken

### Praktisch für

• Berechnungen über Folgen von nicht-deterministischen Ergebnissen

**KOD KARD KED KED BE YOUR** 

• Parsen von mehrdeutigen Grammatiken

#### **Definition**

```
instance Monad [] where
    return x = [x]m \gg = f = concatMap f m
```
#### where

concatMap ::  $(a \rightarrow [b]) \rightarrow [a] \rightarrow [b]$ 

## **Notwendig** für

- jegliche Art von Input und Output
- **Seiteneffekt-behaftete Operationen**
- **Implementierung ist Maschinenabhängig!**

### Was ist so speziell an der IO Monade?

Angenommen,

getChar :: Char

Wie soll dann der folgende Ausdruck ausgewertet werden?

```
qet2char = [qetchar,qetchar]
```
#### Programmcode in Datei test.hs

 $x = 1 + 1$ 

### Im Interpreter

```
Prelude> :l test.hs
[1 of 1] Compiling Main (test.hs, interpreted)
Ok, modules loaded: Main.
*Main> x
2
```
**KOD KARD KED KED BE YOUR**